# ФЕДЕРАЛЬНОЕ ГОСУДАРСТВЕННОЕ БЮДЖЕТНОЕ ОБРАЗОВАТЕЛЬНОЕ УЧРЕЖДЕНИЕ ВЫСШЕГО ОБРАЗОВАНИЯ СТАВРОПОЛЬСКИЙ ГОСУДАРСТВЕННЫЙ АГРАРНЫЙ УНИВЕРСИТЕТ

Принято учебно-методической комиссией факультета среднего профессионального образования протокол № 7 от «24» апреля 2023 г.

Утверждаю: Декан факультета среднего профессионального образования  $\overline{C}$ О.С. Гаврилова «24» апреля 2023 г.

 $\mathbf{1}$ 

# РАБОЧАЯ ПРОГРАММА

#### УЧЕБНОЙ ДИСЦИПЛИНЫ

# ОП.14 Автоматизация бухгалтерского учета

Программы подготовки специалистов среднего звена

по специальности среднего профессионального образования 38.02.01 Экономика и бухгалтерский учет (по отраслям) базовый уровень подготовки

> Профиль получаемого профессионального образования: социально-экономический

> > Квалификация выпускника Бухгалтер

> > > Форма обучения очная

г. Ставрополь, 2023 г.

Рассмотрена и одобрена на заседании цикловой комиссии социально-экономических дисциплин и профессиональных модулей

Протокол № 5 от «20» апреля 2023 г. председатель цикловой комиссии

Mefuel Германова В.С. ФИО

Рабочая программа учебной дисциплины ОП.14 Автоматизация бухгалтерского учета разработана с учетом требований Федерального государственного образовательного стандарта среднего профессионального образования по специальности 38.02.01 Экономика и бухгалтерский учет (по отраслям), утвержденного приказом Министерства образования и науки Российской Федерации от 05 февраля 2018 года № 69.

бюджетное государственное Федеральное Организация-разработчик: образовательное учреждение высшего образования «Ставропольский государственный аграрный университет»

Разработчик: Бездольная Т.Ю., кандидат экономических наук, доцент кафедры экономического анализа и аудита

# **СОДЕРЖАНИЕ**

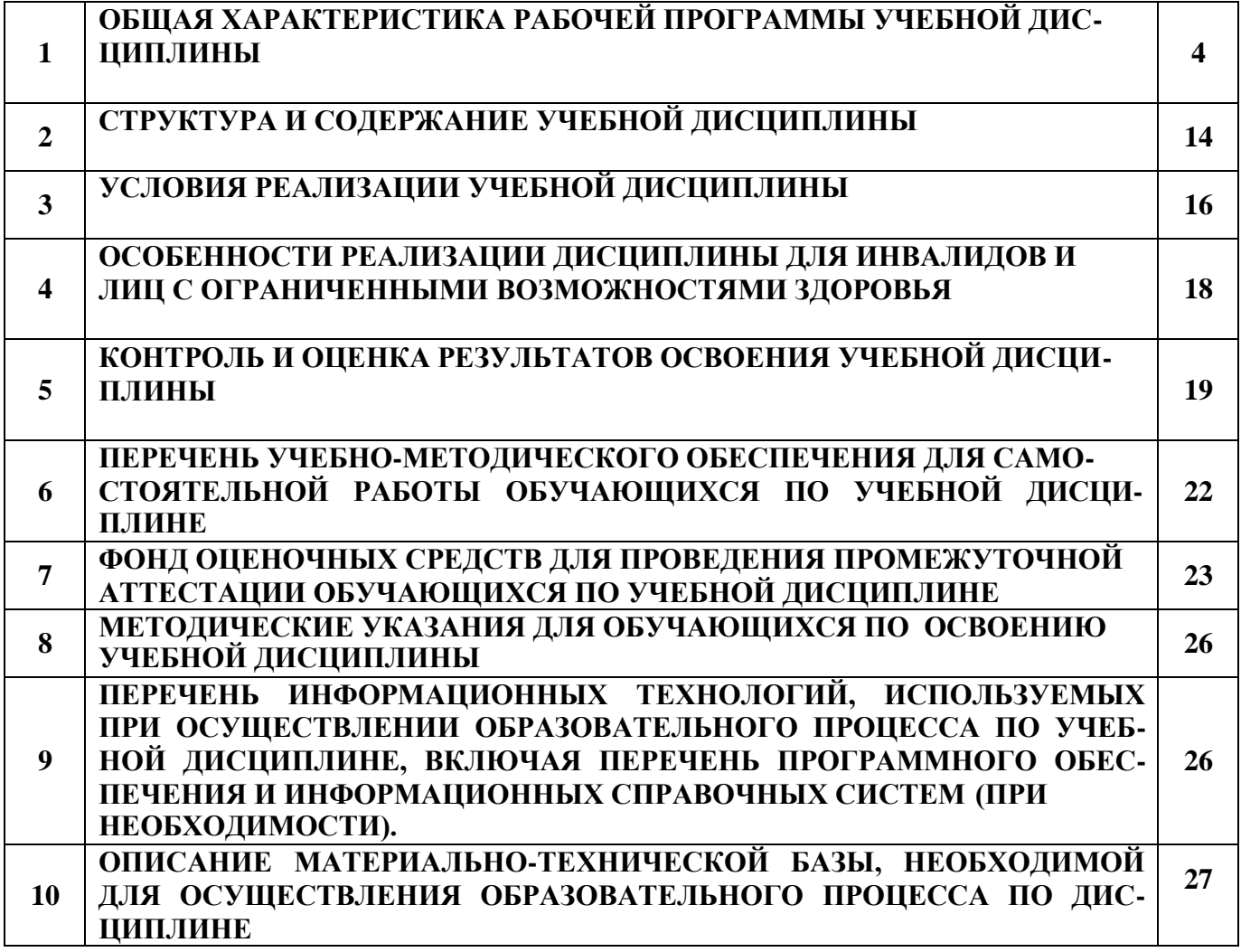

# 1. **ОБЩАЯ ХАРАКТЕРИСТИКА РАБОЧЕЙ ПРОГРАММЫ УЧЕБНОЙ ДИСЦИПЛИНЫ**

#### **1.1. Область применения рабочей программы**

Учебная дисциплина ОП.14 Автоматизация бухгалтерского учета является дисциплиной обязательной части общепрофессионального цикла основной образовательной программы в соответствии с ФГОС СПО по специальности 38.02.01 Экономика и бухгалтерский учет (по отраслям).

Учебная дисциплина ОП. 14 Автоматизация бухгалтерского учета обеспечивает формирование общих и профессиональных компетенций по всем видам деятельности ФГОС по специальности38.02.01 Экономика и бухгалтерский учет (по отраслям).

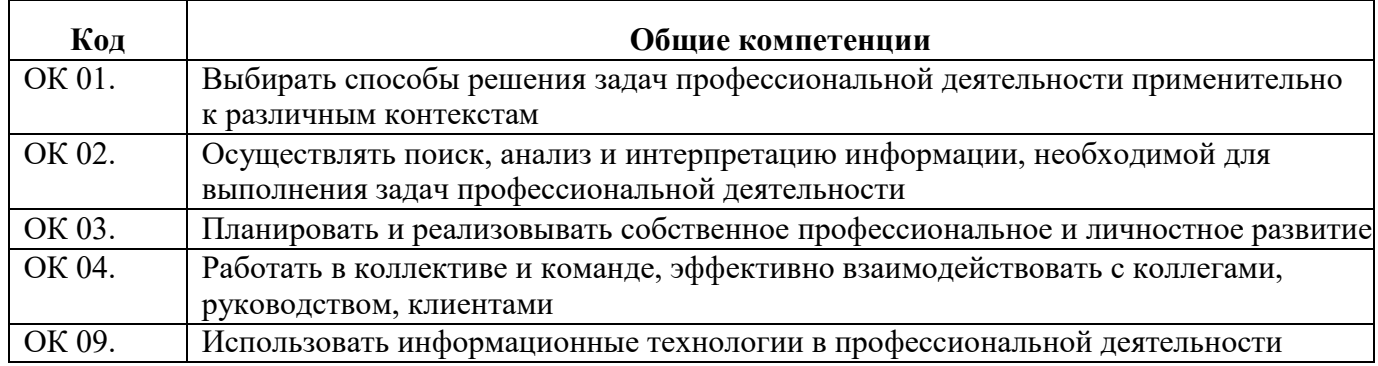

#### **1.1.1. Перечень общих компетенций**

#### **1.1.2. Перечень профессиональных компетенций**

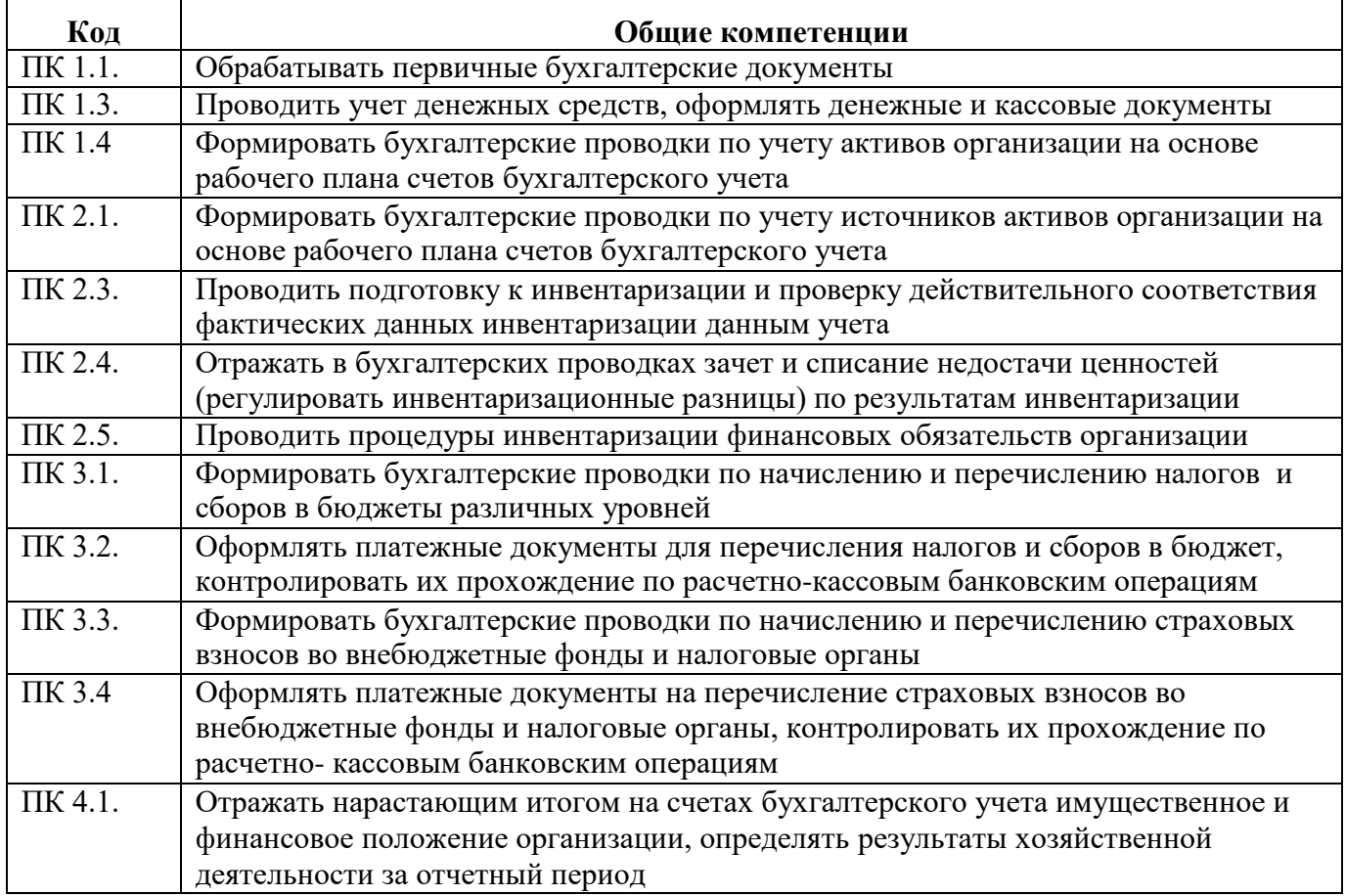

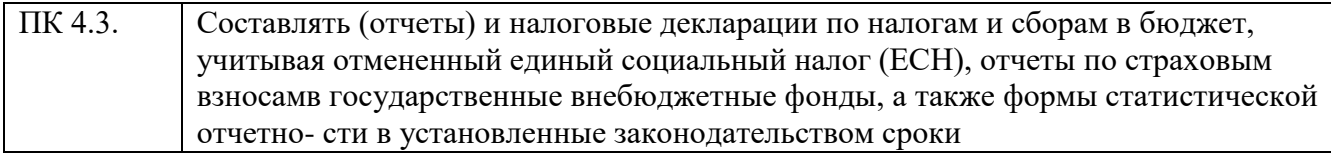

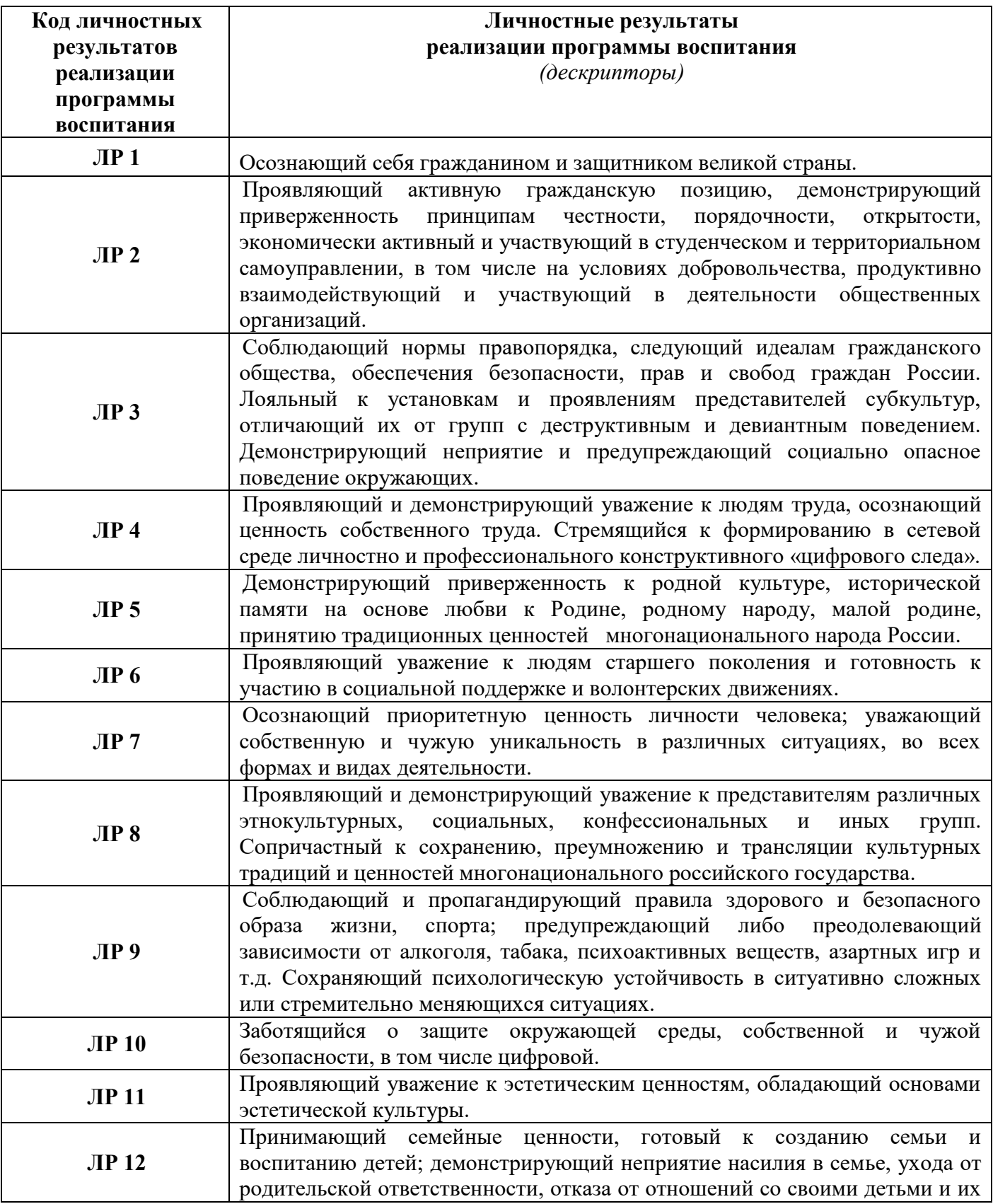

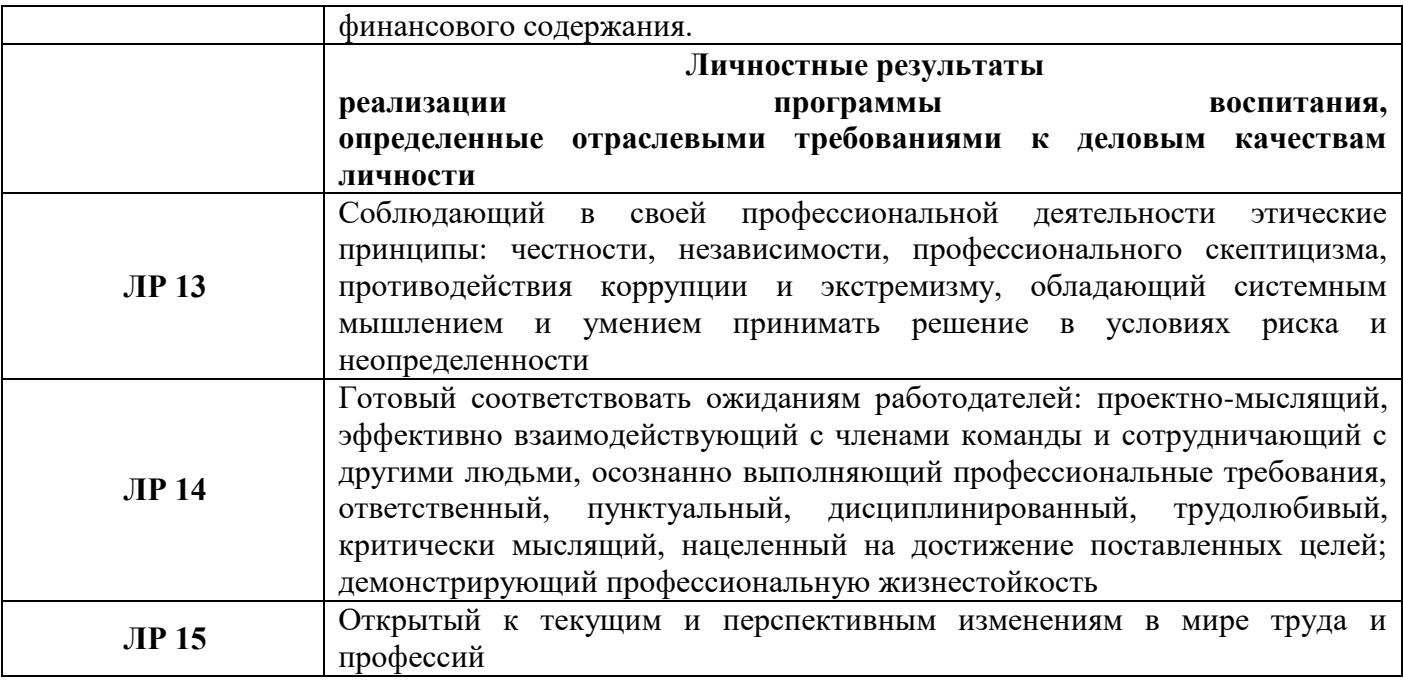

# 1.3. Цель и планируемые результаты освоения дисциплины:

Цель: формирование у будущих специалистов знаний работы с наиболее распространенными программами по автоматизации бухгалтерского учета и получение навыков их эксплуата-ЦИИ

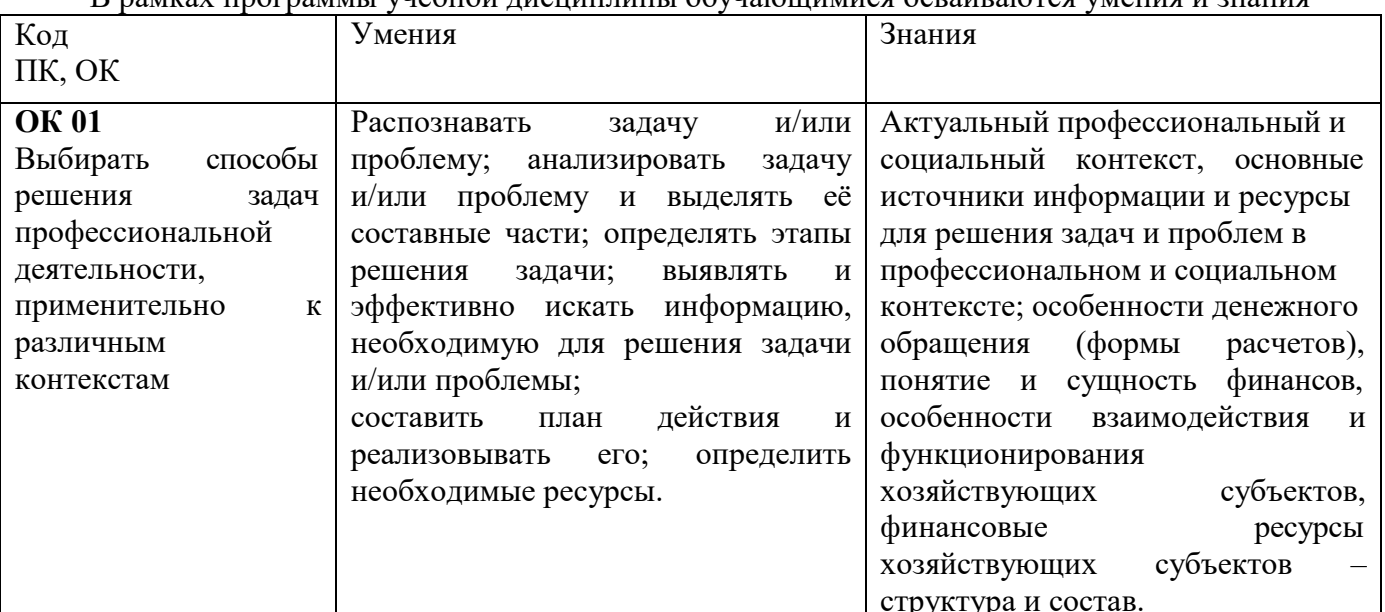

В рамках программы учебной лисциплины обучающимися осваиваются умения и знания

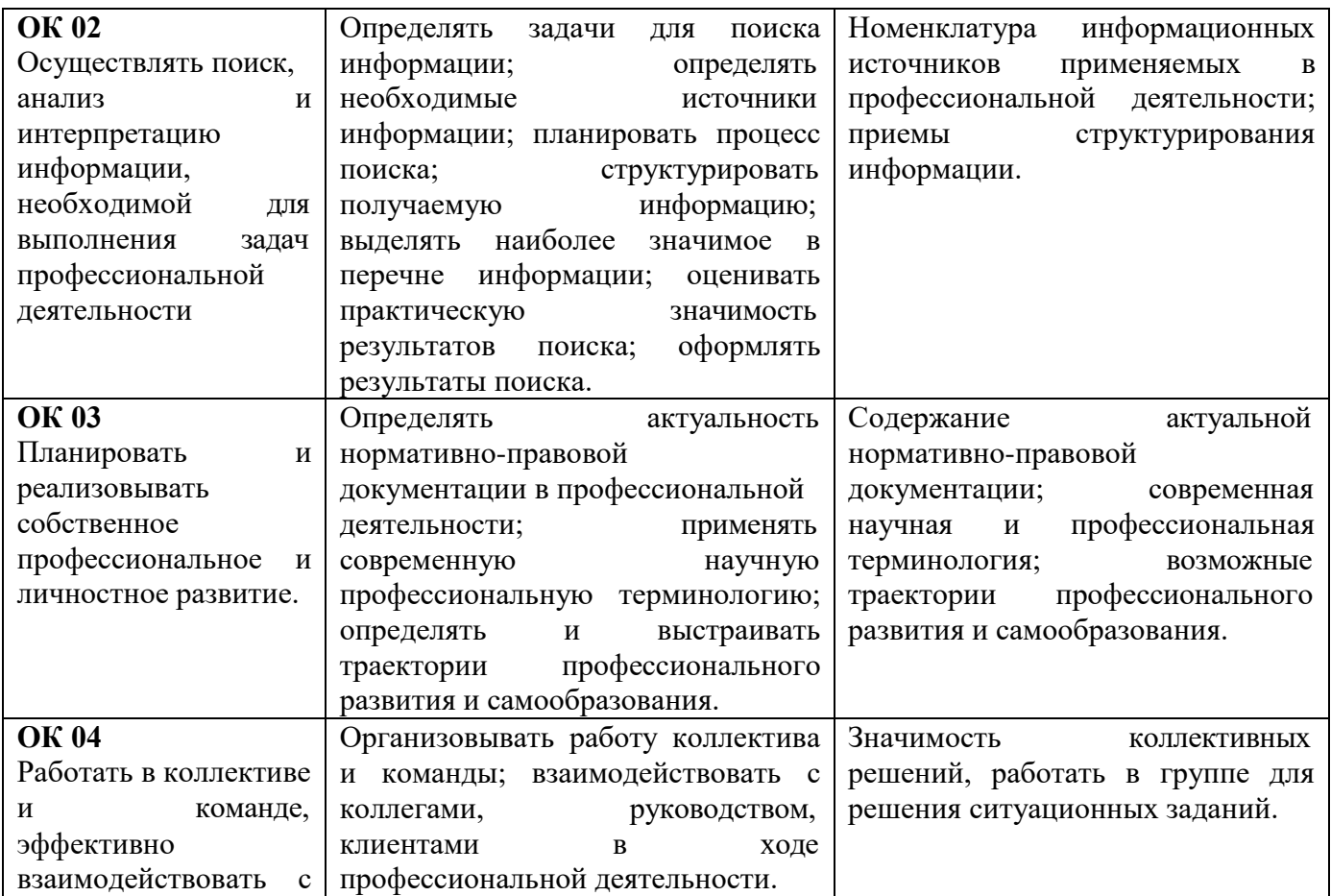

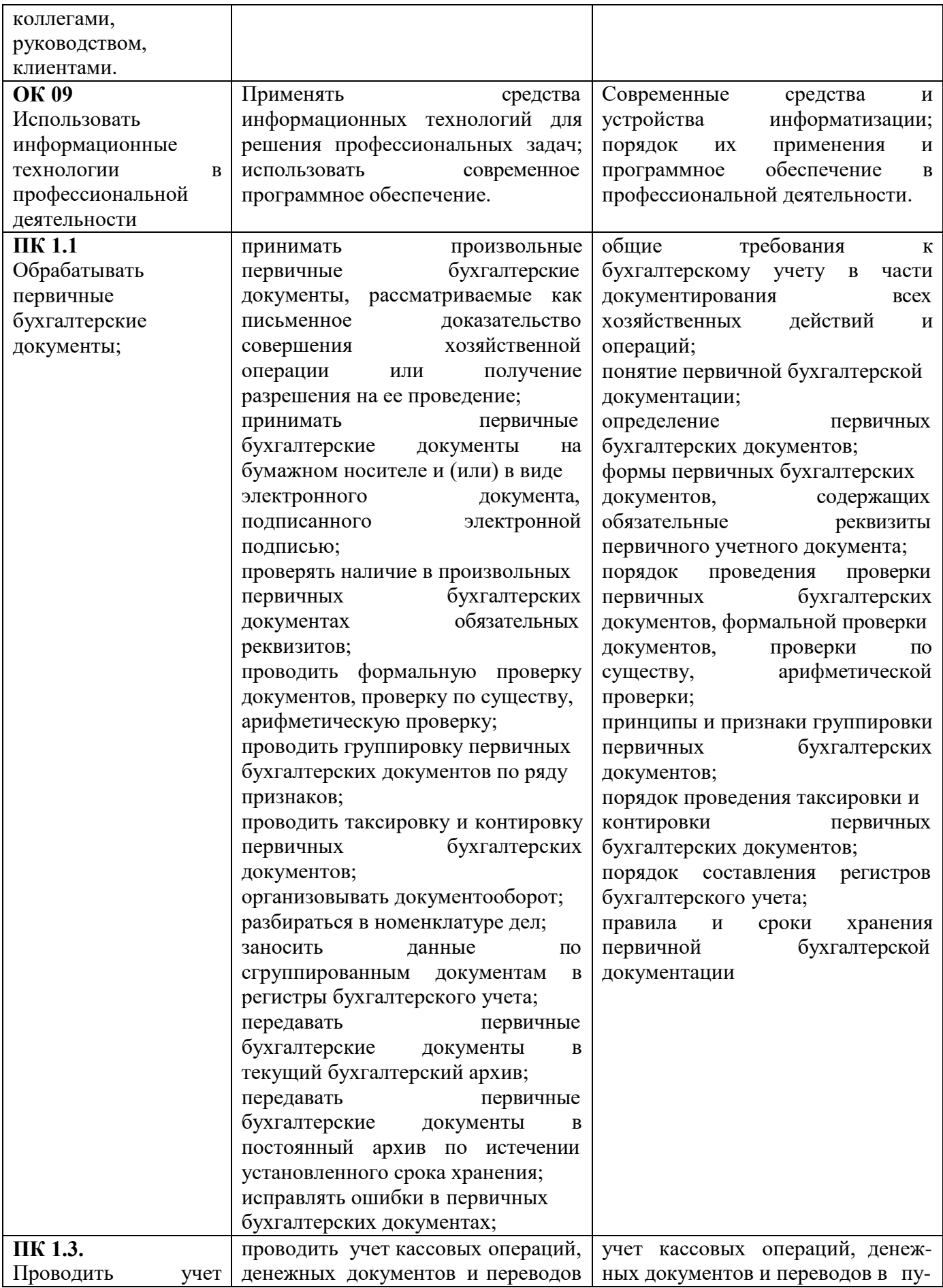

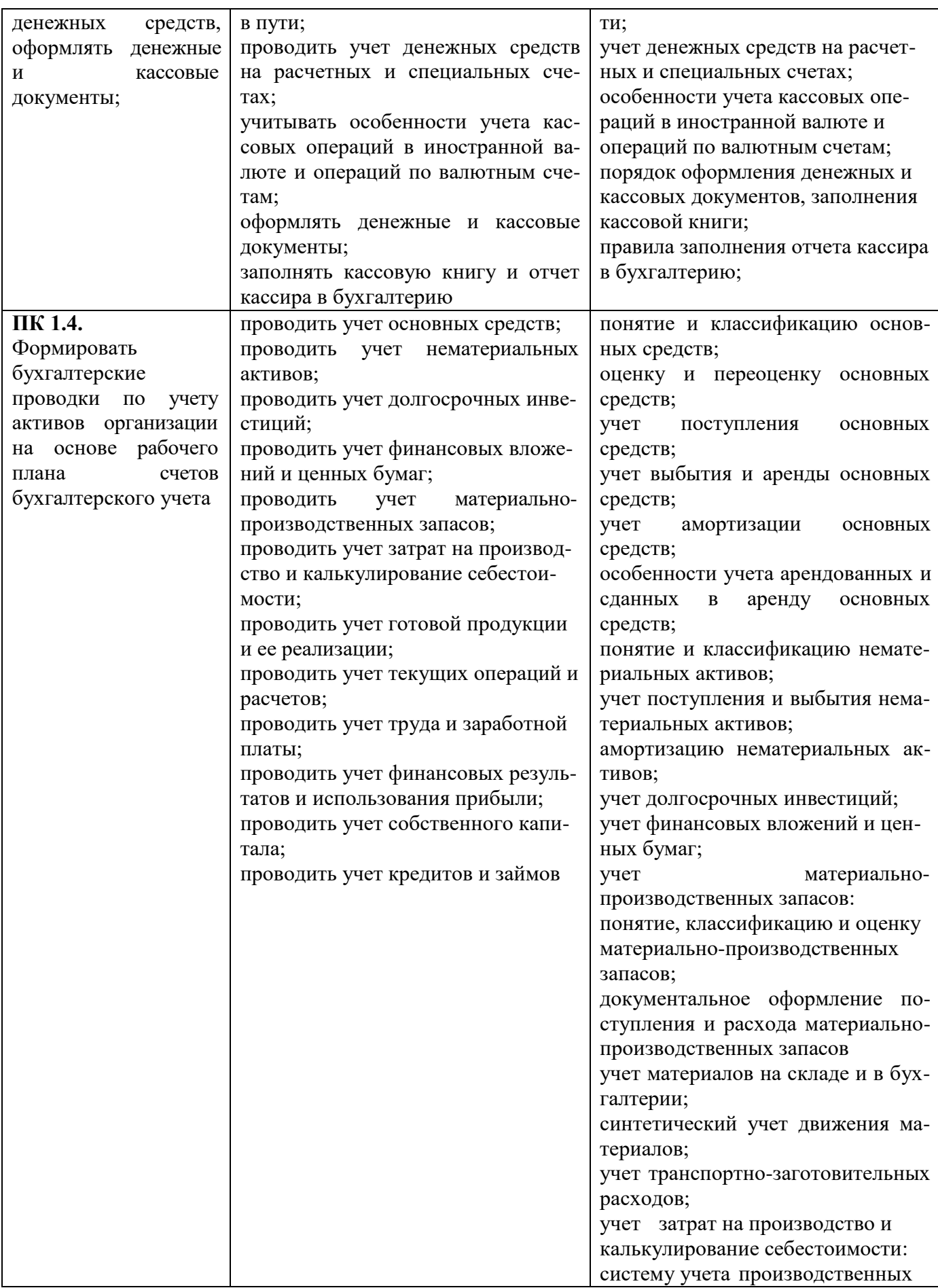

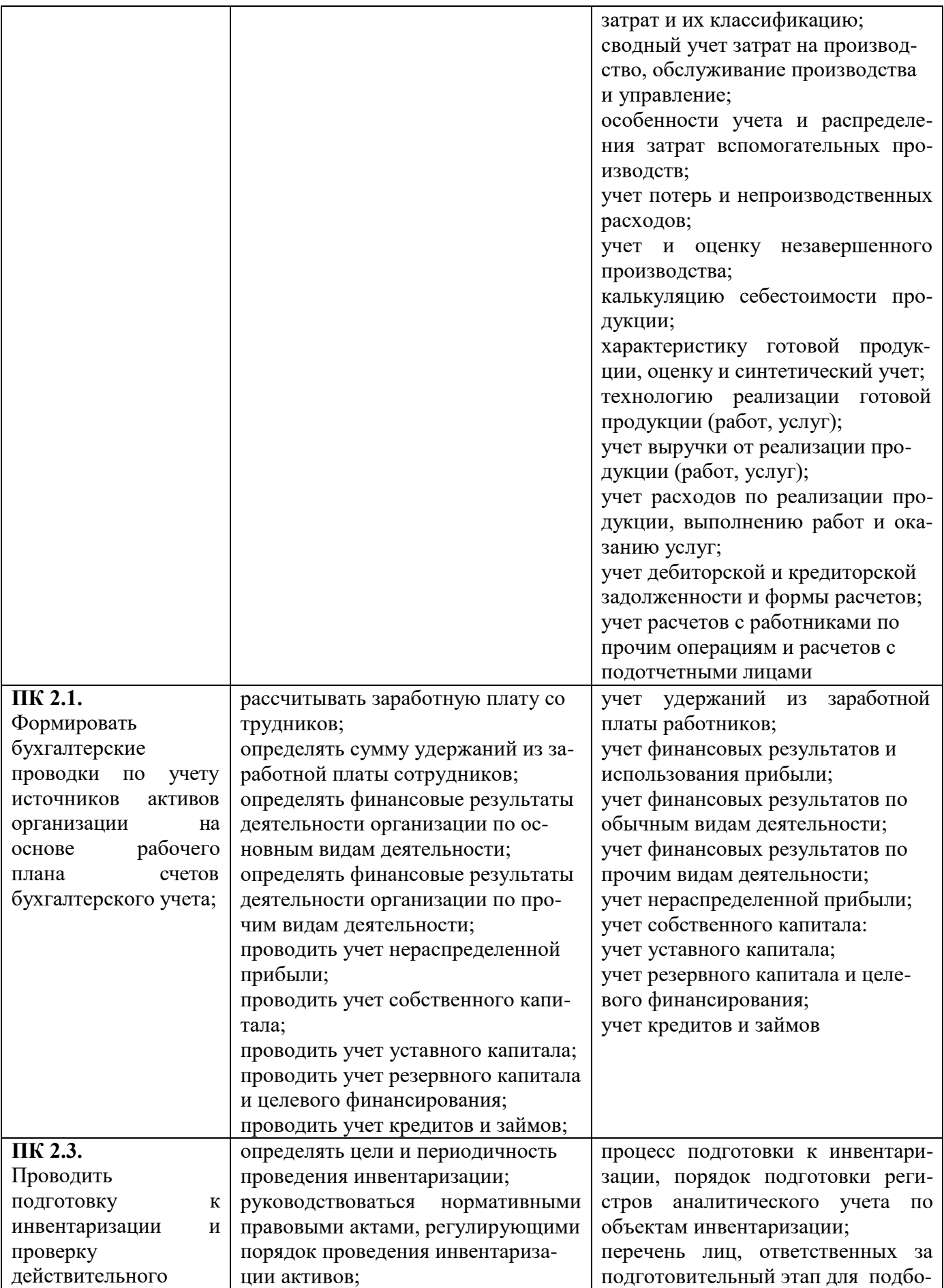

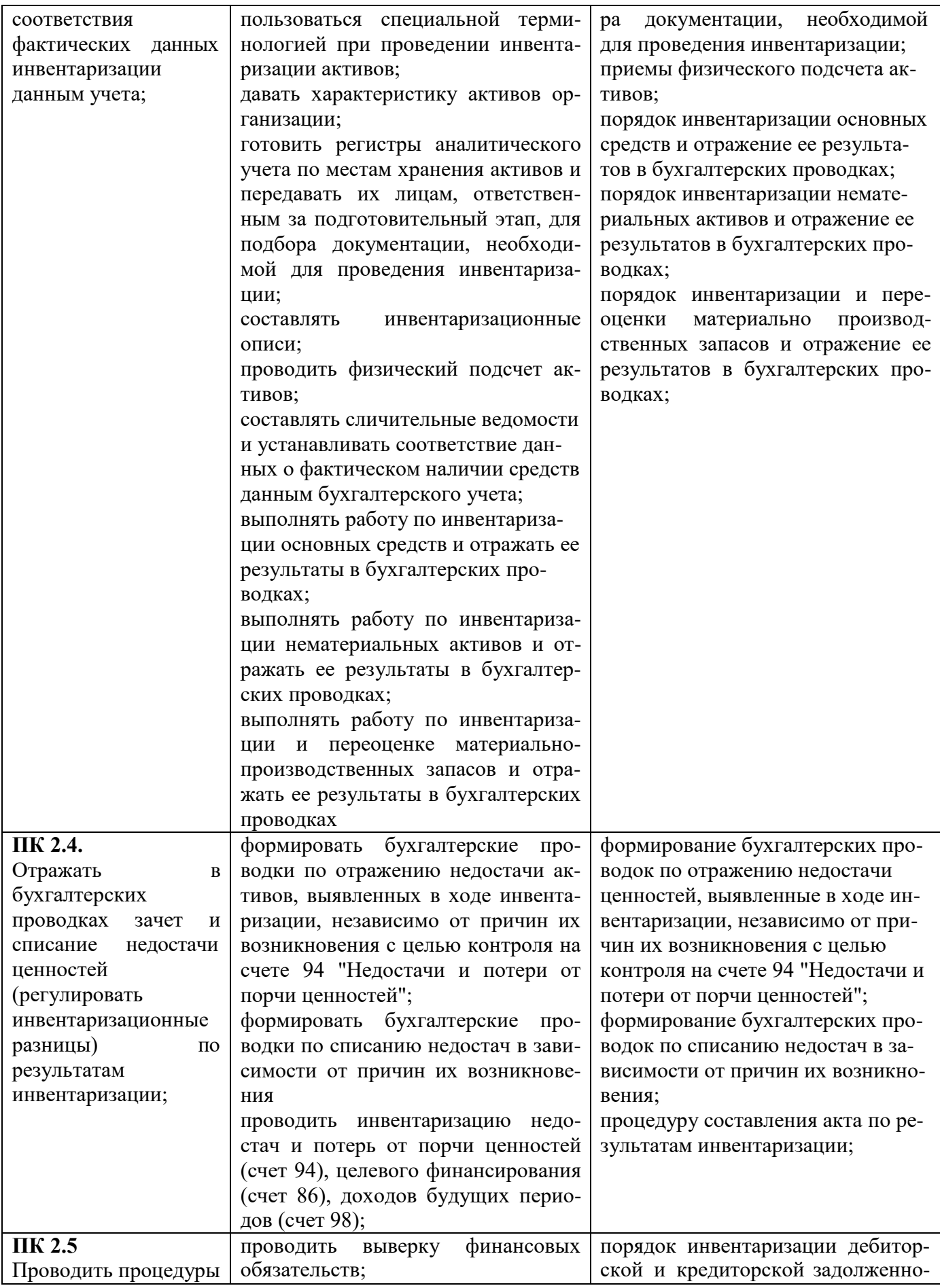

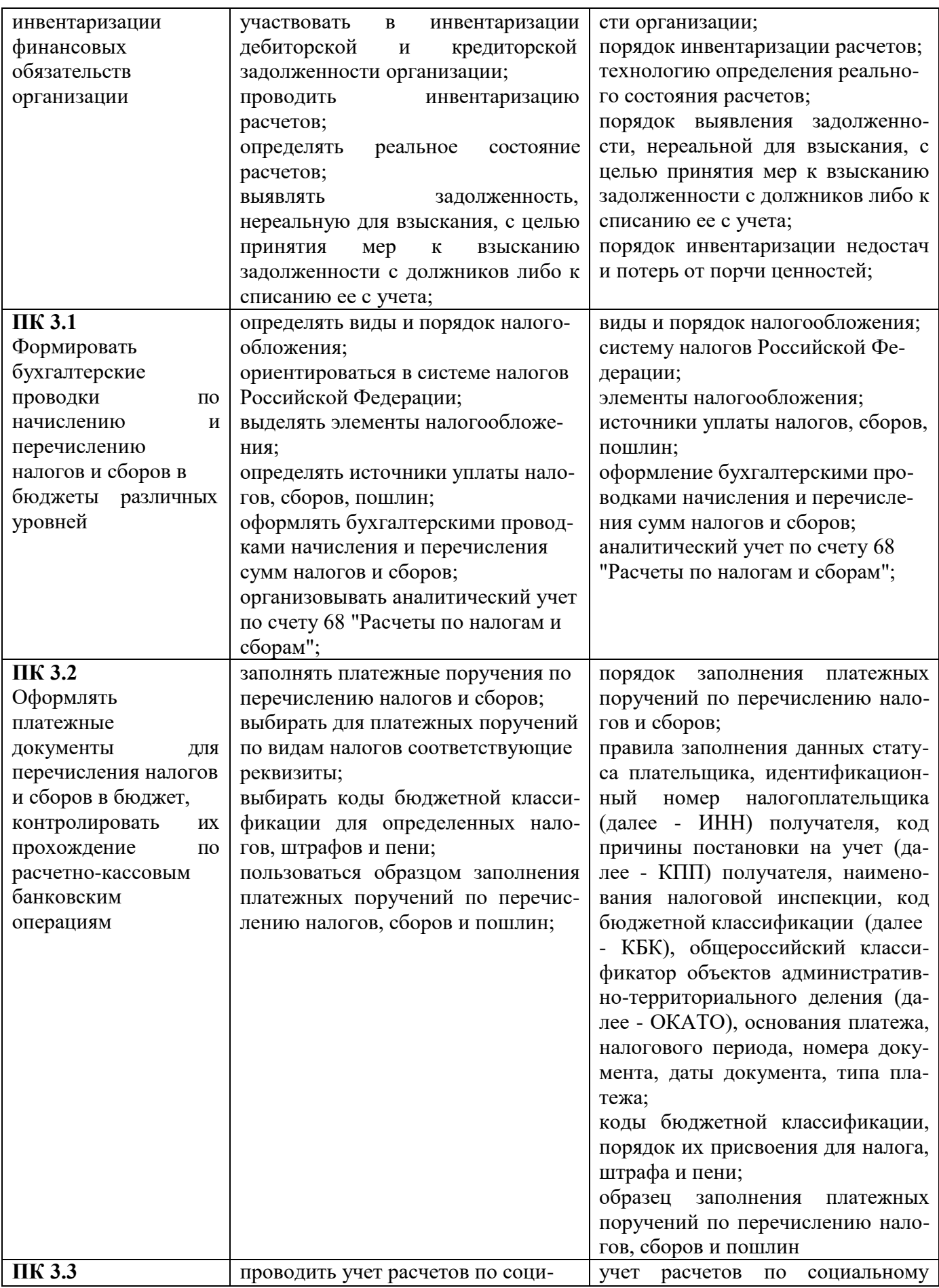

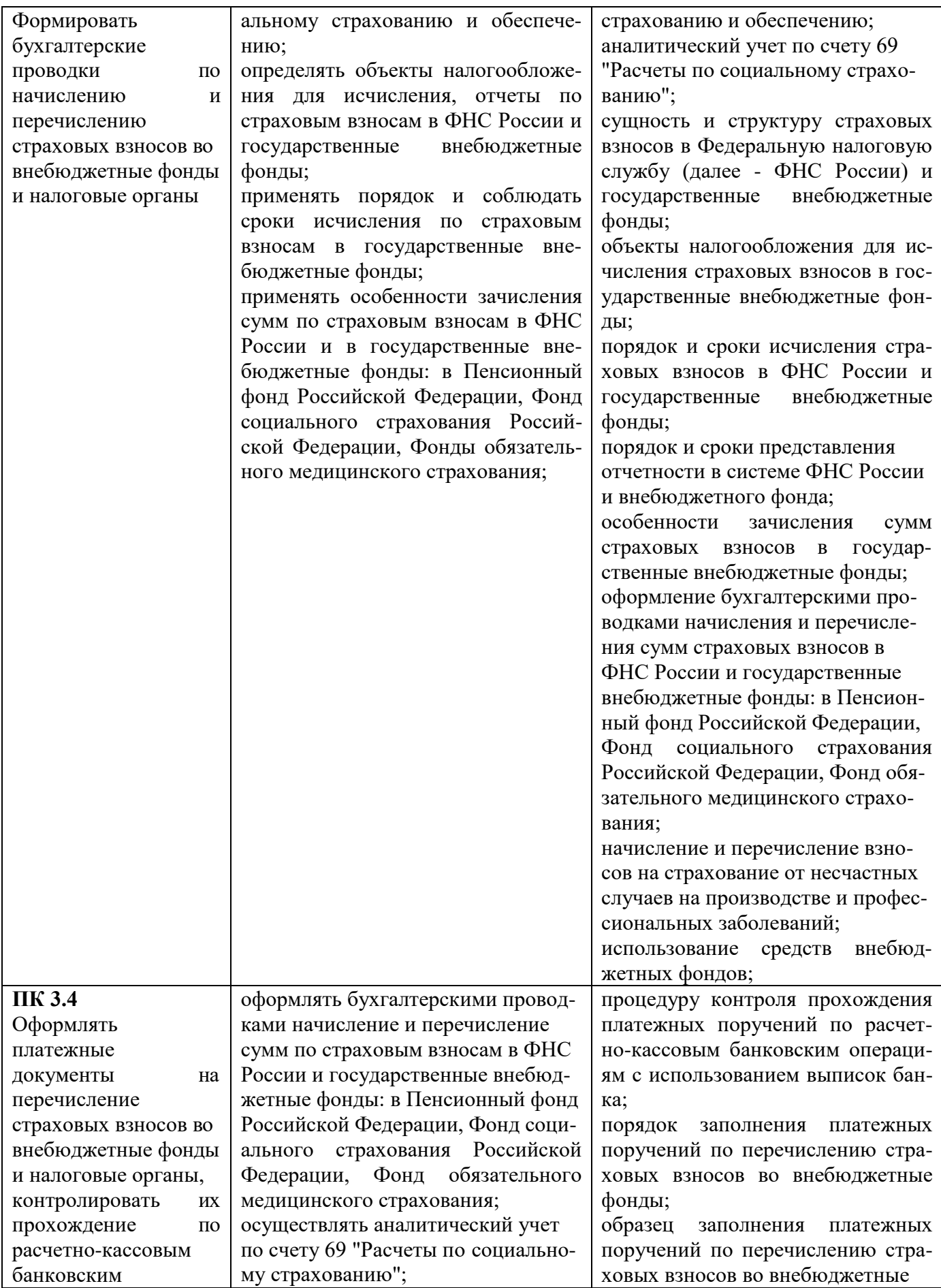

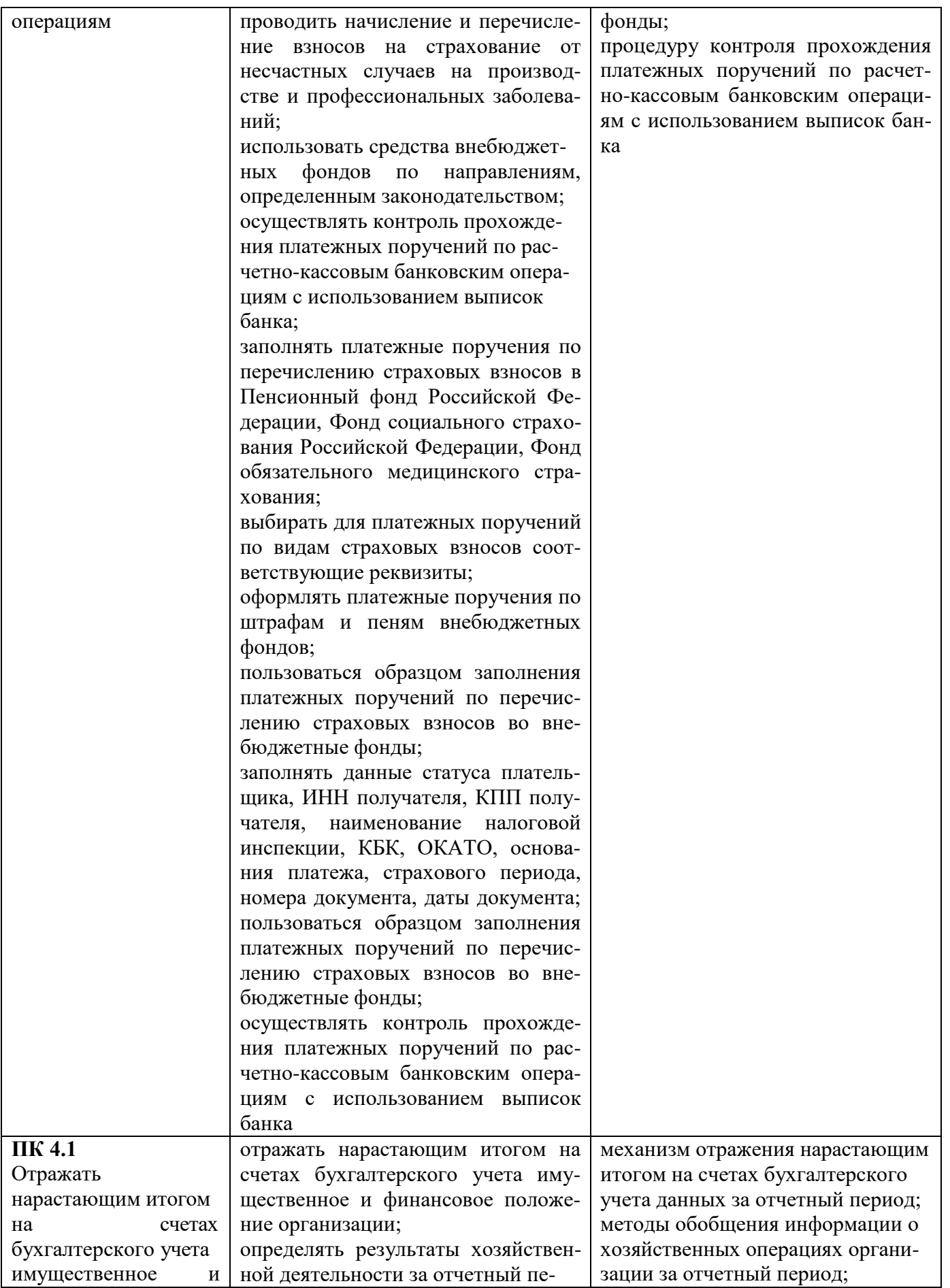

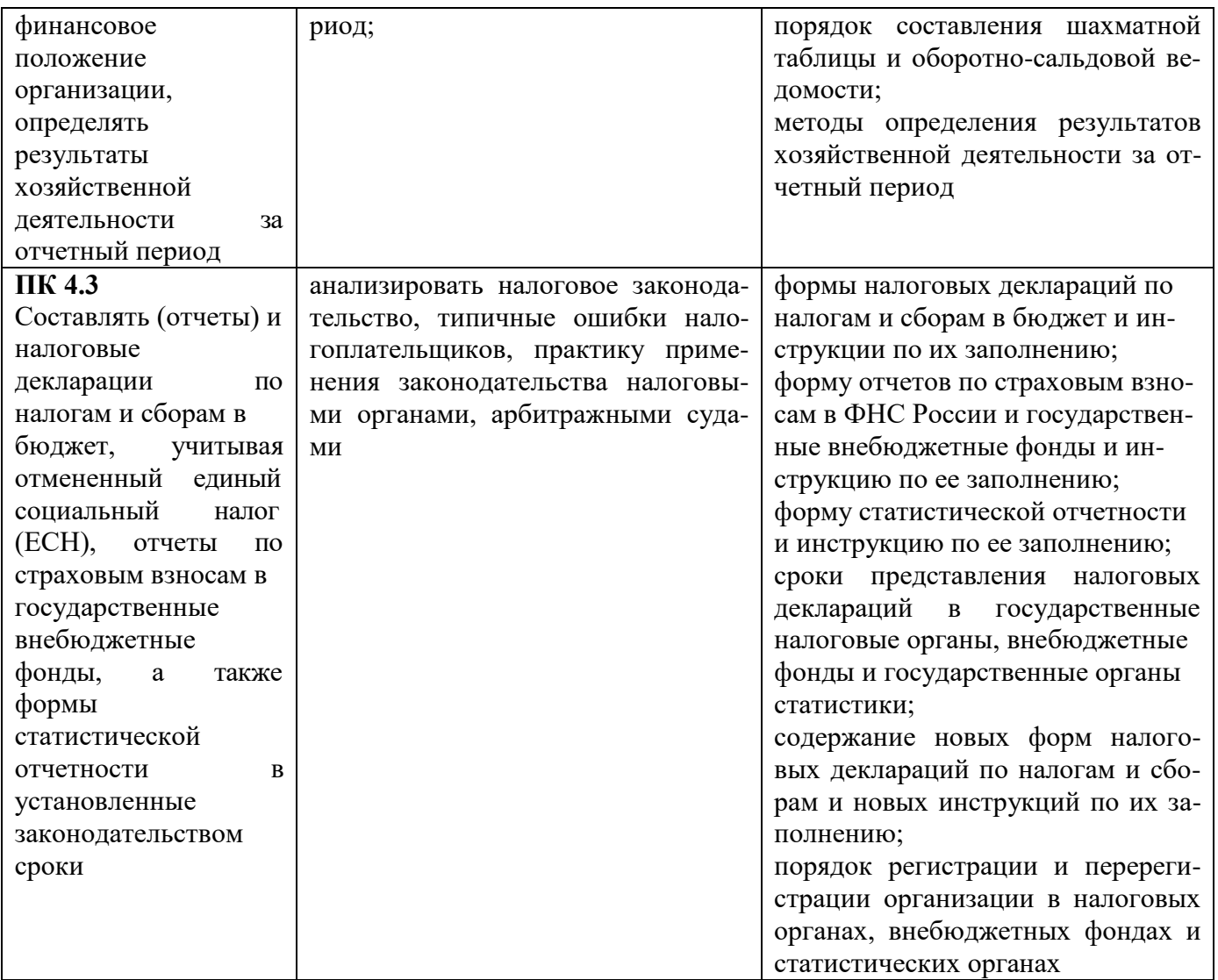

# 2.**СТРУКТУРА И СОДЕРЖАНИЕ УЧЕБНОЙ ДИСЦИПЛИНЫ**

# **2.1. Объем учебной дисциплины ОП.14 Автоматизация**

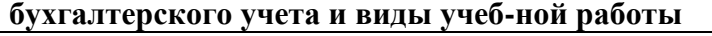

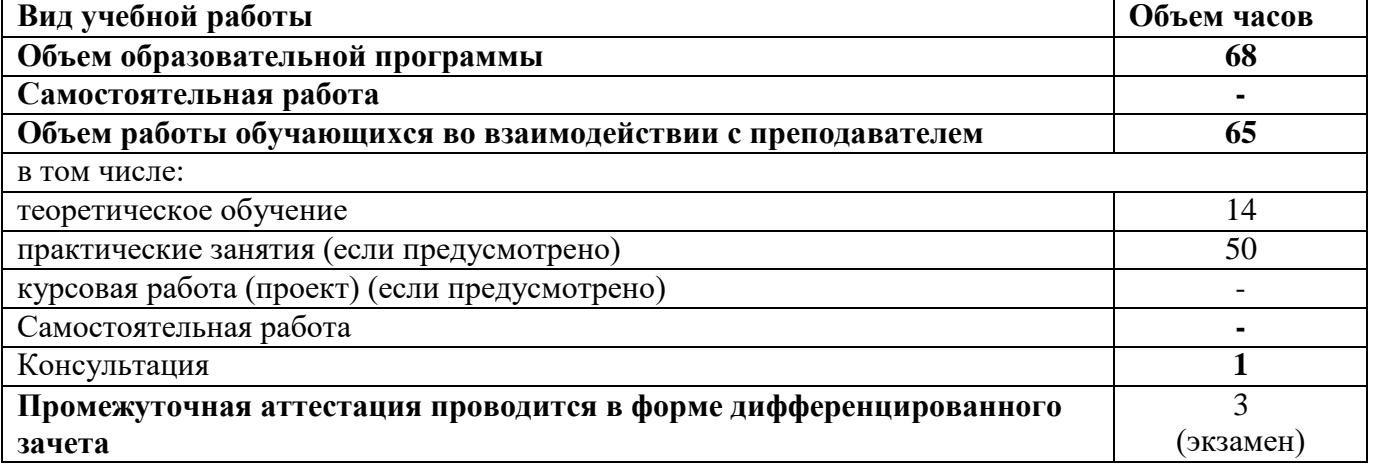

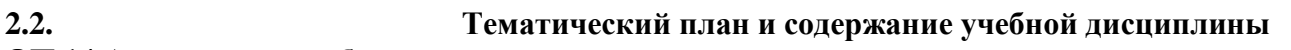

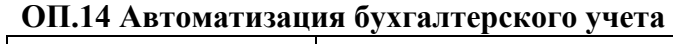

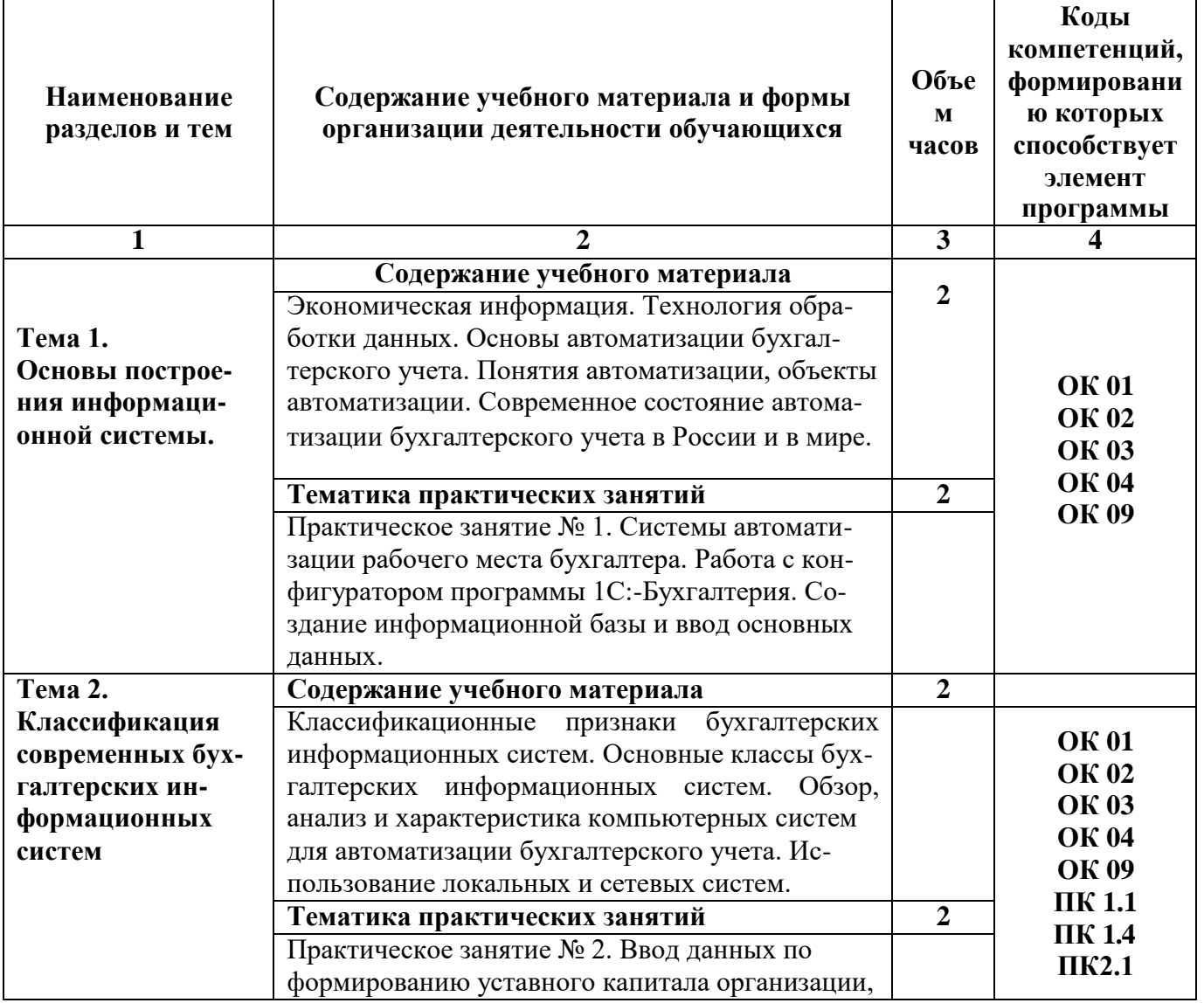

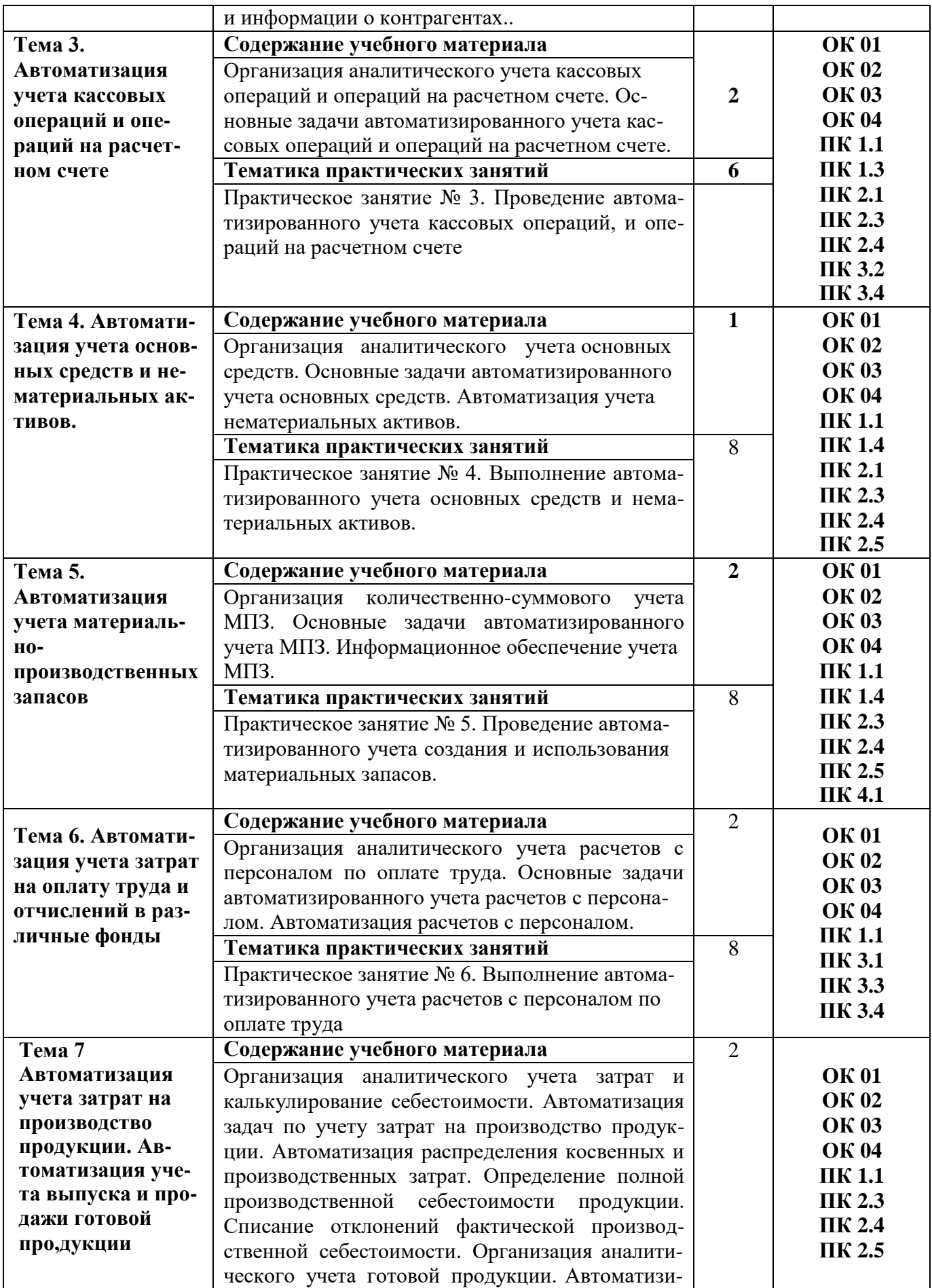

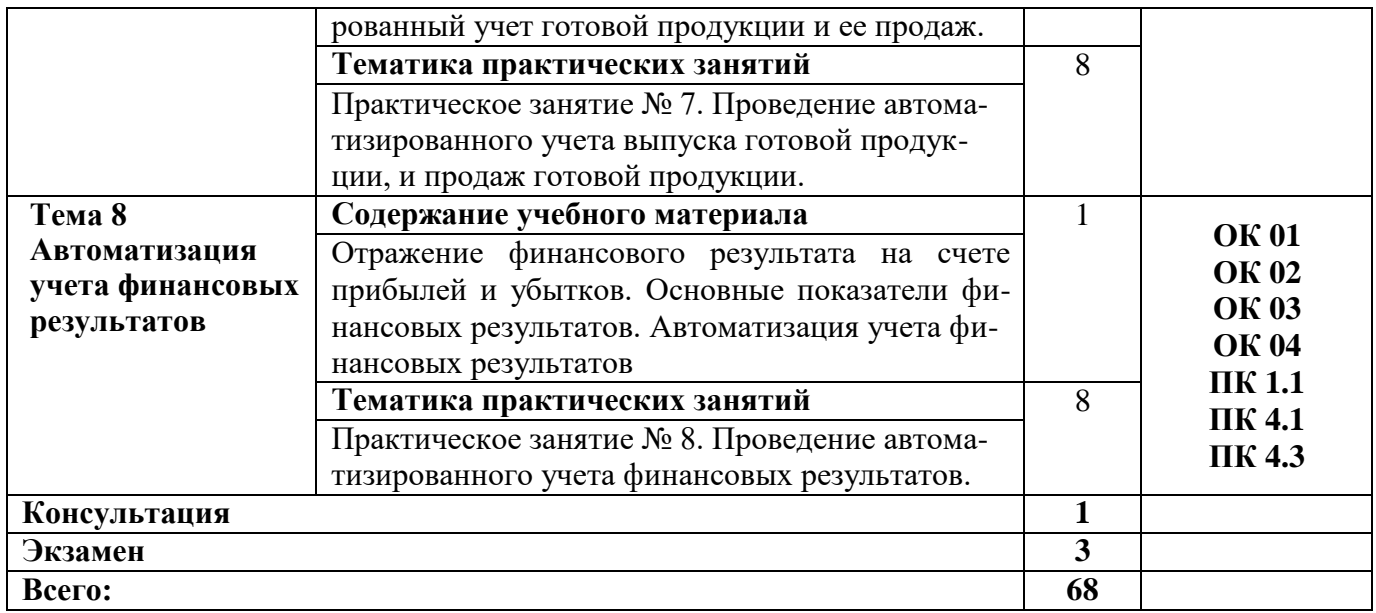

# 3. **УСЛОВИЯ РЕАЛИЗАЦИИ ПРОГРАММЫ УЧЕБНОЙ ДИСЦИПЛИНЫ**

**3.1. Для реализации программы учебной дисциплины ОП.14 Автоматизация бухгалтерского учета должны быть предусмотрены следующие специальные помещения:**

Аудитория № 107 (57,3 м2) Аудитория укомплектована столами компьютерными – 13 шт., столы рабочие – 6 шт.стулья – 20 шт., автоматическое рабочее место – 13 шт., проектор Sanyo PLS – XU105 – 1 шт., устройство регулирования температуры воздуха ALCe –H36 A4/C - 1, тематические плакаты (стенды) – 1 шт., Коммутатор D – Link 1024D (подключение к сети «Интернет») – 1 шт.,интер. доска SMART Board 690 – 1 шт. Доступ в электронную информационно-образовательную среду университета, выход в корпоративную сеть университета

# **3.2. Информационное обеспечение реализации программы 3.2.1. Печатные издания**

1. Дадян Эдуард Григорьевич Конфигурирование и моделирование в системе «1С: Предприятие» : Учебник; ВО - Магистратура/Финансовый университет при Правительстве Российской Федерации. - Москва:Вузовский учебник, 2020. - 417 с. URL: <http://new.znanium.com/go.php?id=1073633>

2. Дадян Эдуард Григорьевич Разработка бизнес-приложений на платформе "1С:Предприятие" : Учебное пособие; ВО - Бакалавриат/Финансовый университет при Правительстве Российской Федерации. - Москва:ООО "Научно-издательский центр ИНФРА-М", 2019. - 305 с. - URL: [http://new.znanium.com/go.php?id=976643.](http://new.znanium.com/go.php?id=976643)

3. Каджаметова Т. Н. Автоматизация бухгалтерского и налогового учета на платформе "1С: предприятие" : учебное пособие ; ВО - Бакалавриат, Магистратура/Каджаметова Т. Н., Таймазова Э. А.. - Симферополь:КИПУ, 2018. - 236 с. - URL: [https://e.lanbook.com/book/144132.](https://e.lanbook.com/book/144132) - Издательство Лань.

4. Скороход Сергей Васильевич Программирование на платформе 1С:Предприятие 8.3 : учебное пособие ; ВО - Бакалавриат/Южный федеральный университет. - Ростов-на-Дону:Издательство Южного федерального университета (ЮФУ), 2019. - 135 с. URL: [http://new.znanium.com/go.php?id=1088199.](http://new.znanium.com/go.php?id=1088199)

5. Усенко Людмила Николаевна Бизнес-анализ деятельности организации : учебник ; ВО - Бакалавриат, Магистратура/Ростовский государственный экономический университет (РИНХ). - Москва:Издательский дом "Альфа-М", 2019. - 560 с. URL: [http://new.znanium.com/go.php?id=1003063.](http://new.znanium.com/go.php?id=1003063)

6. Шеремет Анатолий Данилович Анализ и диагностика финансово-хозяйственной деятельности предприятия : Учебник; ВО - Бакалавриат/Московский государственный университет им. М.В. Ломоносова, экономический факультет. - Москва:ООО "Научно-издательский центр ИНФРА-М", 2019. - 374 с. - URL: [http://new.znanium.com/go.php?id=988952.](http://new.znanium.com/go.php?id=988952)

# **3.2.2. Электронные издания (электронные ресурсы)**

1. Электронный ресурс. Нормативно-правовая база. Официальный сайт компании <https://its.1c.ru/>

2. Электронный ресурс. Нормативно-правовая база. Официальный сайт компании "КонсультантПлюс". <http://www.consultant.ru/>

3. <https://portal.1c.ru/>

4. <https://scloud.ru/>

5. Электронная библиотека Ставропольского государственного аграрного университета <http://www.economy.gov.ru/> Министерство экономического развития РФ [Электронный ресурс].

6. [http://elibrary.ru](http://elibrary.ru/) Научная электронная библиотека

7. [www.bibl.stgau.ru](http://bibl.stgau.ru/) Электронная библиотека Ставропольского государственного аграр- ного университета

8. <http://economicus.ru/> - Экономический портал, предоставление качественной информа- ции по самому широкому спектру экономических дисциплин:

9. <http://www.aup.ru/> Административно-управленческий портал. Бесплатная электронная библиотека по вопросам экономики, финансов, менеджмента и маркетинга на предприятии. Присутствуют разделы "Книги", "Статьи", "Документы", "Обзоры".

# **Дополнительные источники**

Учебные и справочные издания:

1. ЭБС «Znanium»: Федотова Е. Л. Информационные технологии в профессиональной деятельности : учеб. пособие / Е.Л. Федотова. — М. : ИД «ФОРУМ» : ИНФРА-М, 2018. — 367 с.—Режим доступа:<http://znanium.com/catalog/product/944899>

2. ЭБС «Znanium»: Гвоздева В. А. Базовые и прикладные информационные технологии : учебник / В.А. Гвоздева. — М. : ИД «ФОРУМ» : ИНФРА-М, 2019. — 383 с. — Режим доступа: <http://znanium.com/catalog/product/1019243>

3. ЭБС «Znanium»: 1С: Предприятие. Проектирование приложений: Учебное пособие / Э.Г. Дадян. - М.: Вузовский учебник: НИЦ ИНФРА-М, 2015. - 288 с. Режим доступа: <http://znanium.com/bookread2.php?book=480629>

4. ЭБС «Znanium»: Проектирование бизнес-приложений в системе "1С: Предприятие 8": Учебное пособие / Э.Г. Дадян. - М.: Вузовский учебник: НИЦ ИНФРА-М, 2014. - 283 с. Режим доступа: <http://znanium.com/bookread2.php?book=416778>

5. Кружкова И. И. Автоматизация бухгалтерского и налогового учета в программе «1С: Бухгалтерия 8.3» : учебное пособие ; ВО - Бакалавриат/Кружкова И. И., Гамидова Н. Г.. - Орел:ОрелГАУ, 2016. - 230 с. - URL: [https://e.lanbook.com/book/106957.](https://e.lanbook.com/book/106957) - Издательство Лань

6. Якубенко М. Н. Автоматизация учета с использованием программы «1С: Бухгалтерия» : практикум ; ВО - Бакалавриат/Якубенко М. Н., Рабканова М. А., Гапон М. Н.. - Омск:Омский ГАУ, 2017. - 104 с. - URL: [https://e.lanbook.com/book/129448.](https://e.lanbook.com/book/129448) - Издательство Лань.

7. Сервисы 1С: Методическое пособие для преподавателей дисциплины «Бухгалтерский учет». Для колледжей и вузов. 4-е изд. — М., ООО «1С-Паблишинг», 2021. — 176 с.

8. Чистов Д.В., Харитонов С.А. Хозяйственные операции в «1С:Бухгалтерии 8» (редакция 3.0). Задачи, решения, результаты: учебное пособие. -6-е изд., перераб. М.; ООО «1С-Паблишинг», 2019.  $\qquad \qquad$  - 365 с.

# **4. ОСОБЕННОСТИ РЕАЛИЗАЦИИ ДИСЦИПЛИНЫ ДЛЯ ИНВАЛИДОВ И ЛИЦ С ОГРАНИЧЕННЫМИ ВОЗМОЖНОСТЯМИ ЗДОРОВЬЯ**

В целях доступности получения СПО студентами с ОВЗ Университетом обеспечивается: 1) для студентов с ОВЗ по зрению:

адаптация официального сайта Университета [\(www.stgau.ru\)](http://www.stgau.ru/) в сети Интернет с учетом особых потребностей инвалидов по зрению с приведением их к международному стандарту доступности веб-контента и веб-сервисов (WCAG);

размещение в доступных для студентов, являющихся слепыми или слабовидящими, местах и в адаптированной форме (с учетом их особых потребностей) справочной информации о расписании лекций, учебных занятий (должна быть выполнена крупным (высота прописных букв не менее 7,5 см) рельефно-контрастным шрифтом (на белом или желтом фоне) и продублирована шрифтом Брайля);

присутствие ассистента, оказывающего студенту необходимую помощь;

обеспечение выпуска альтернативных форматов печатных материалов (крупный шрифт или аудиофайлы);

обеспечение доступа студента, являющегося слепым и использующего собаку-поводыря, к зданию Университета, располагающего местом для размещения собаки-поводыря в часы обучения самого студента;

2) для студентов с ОВЗ по слуху:

дублирование звуковой справочной информации о расписании учебных занятий визуальной (установка мониторов с возможностью трансляции субтитров (мониторы, их размеры и количество необходимо определять с учетом размеров помещения);

обеспечение надлежащими звуковыми средствами воспроизведения информации;

3) для студентов, имеющих нарушения опорно-двигательного аппарата, материальнотехнические условия должны обеспечивать возможность беспрепятственного доступа в учебные помещения, столовые, туалетные и другие помещения Университета, а также их пребывания в указанных помещениях (наличие пандусов, поручней, расширенных дверных проемов, лифтов, локальное понижение стоек-барьеров до высоты не более 0,8 м; наличие специальных кресел и других приспособлений).

3.5. Образование студентов с ОВЗ может быть организовано как совместно с другими студентами, так и в отдельных классах, группах или в отдельных аудиториях Университета. Численность студентов с ОВЗ в учебной группе устанавливается до 15 человек.

3.6. При получении СПО студентам с ОВЗ бесплатно предоставляются специальные учебники и учебные пособия, иная учебная литература, а также услуги сурдопереводчиков и ти- флосурдопереводчиков.

3.7. С учетом особых потребностей студентов с ОВЗ Университетом обеспечивается предоставление учебных, лекционных материалов в электронном виде.

# **5.КОНТРОЛЬ И ОЦЕНКА РЕЗУЛЬТАТОВ ОСВОЕНИЯ УЧЕБНОЙ ДИСЦИПЛИНЫ**

Контроль и оценка результатов освоения учебной дисциплины осуществляются преподавателем в процессе проведения учебных занятий в форме устного опроса, выполнения контрольных работ, выполнения тестовых заданий, а также проведения промежуточной аттестации в форме дифференцированного зачета.

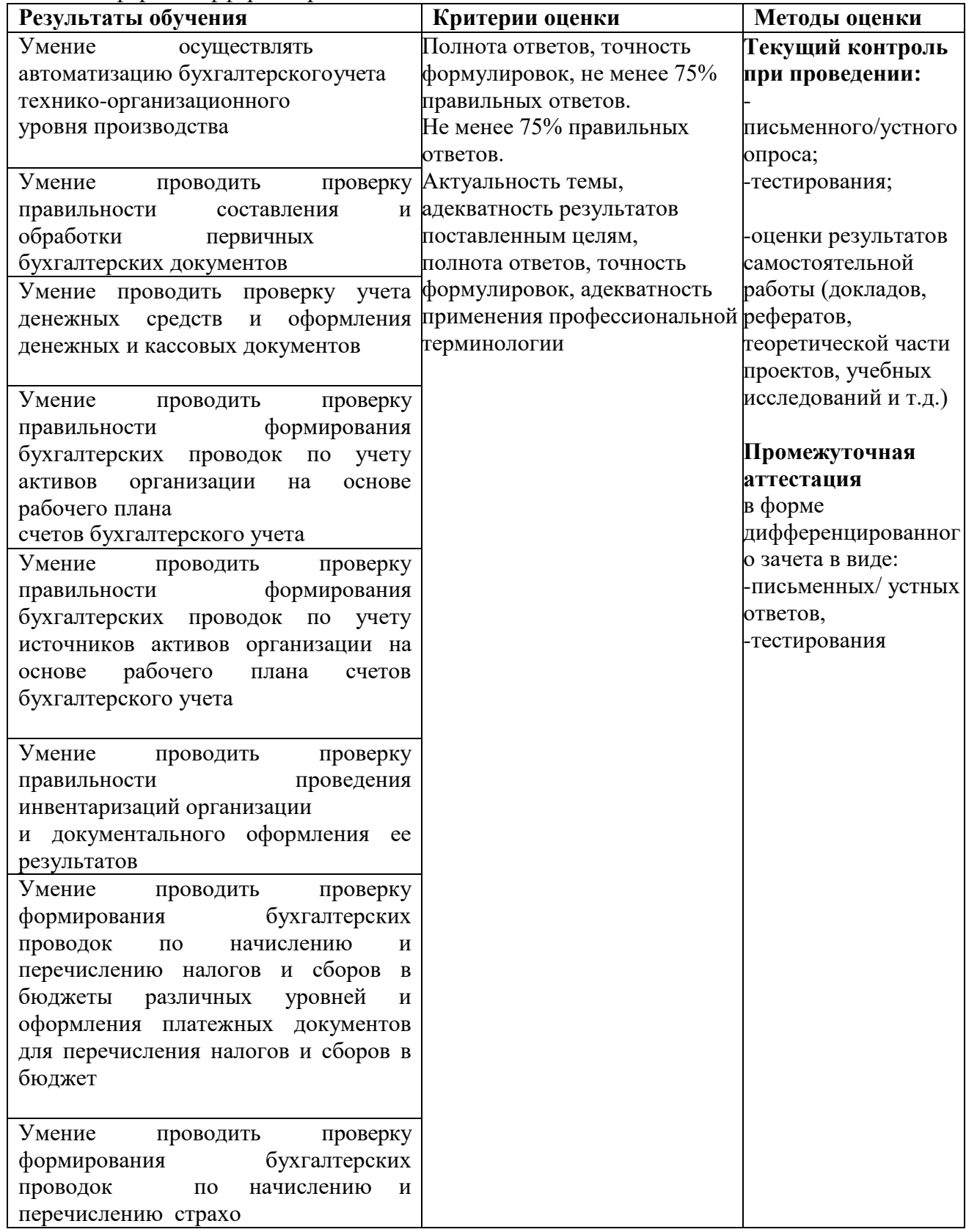

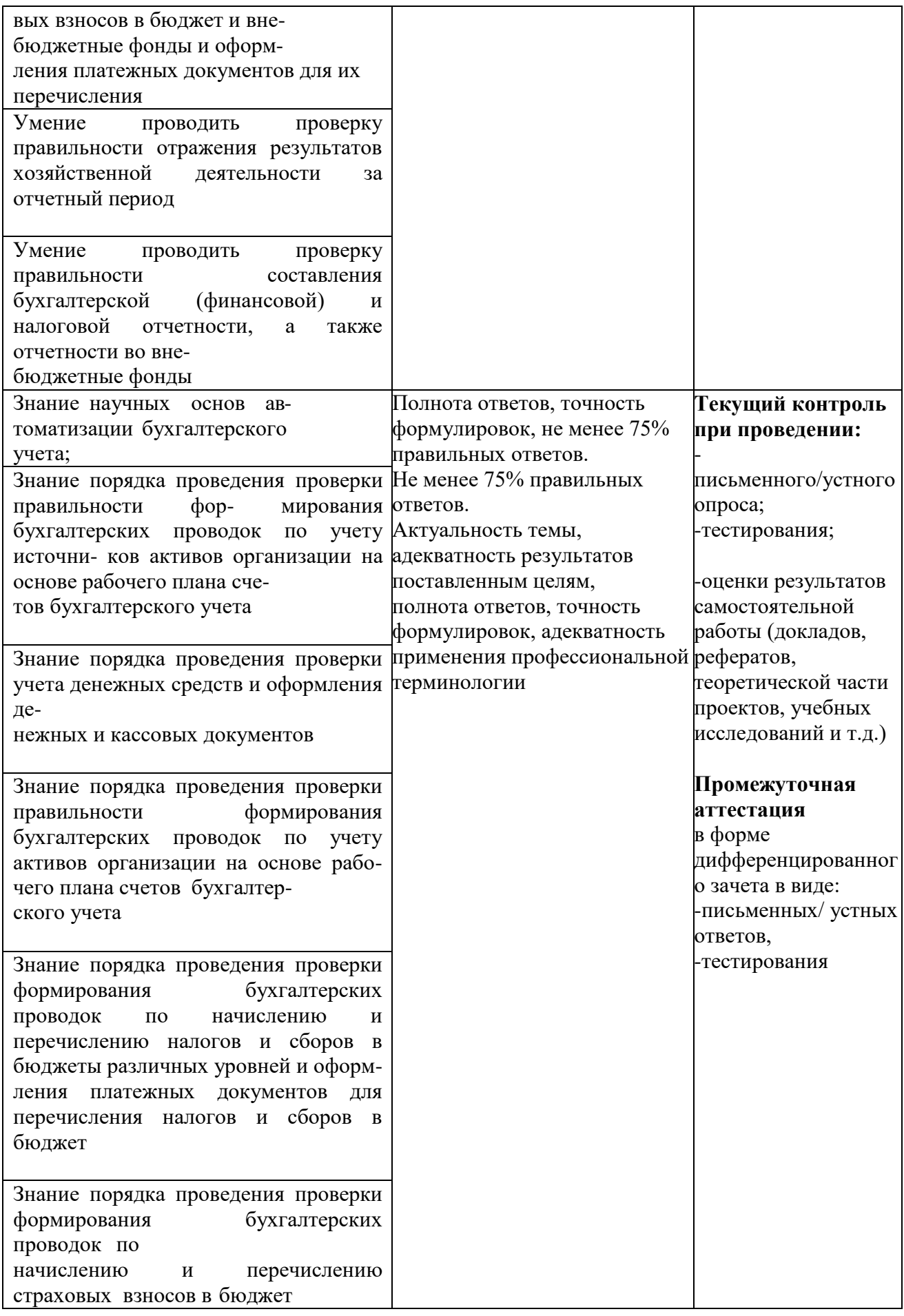

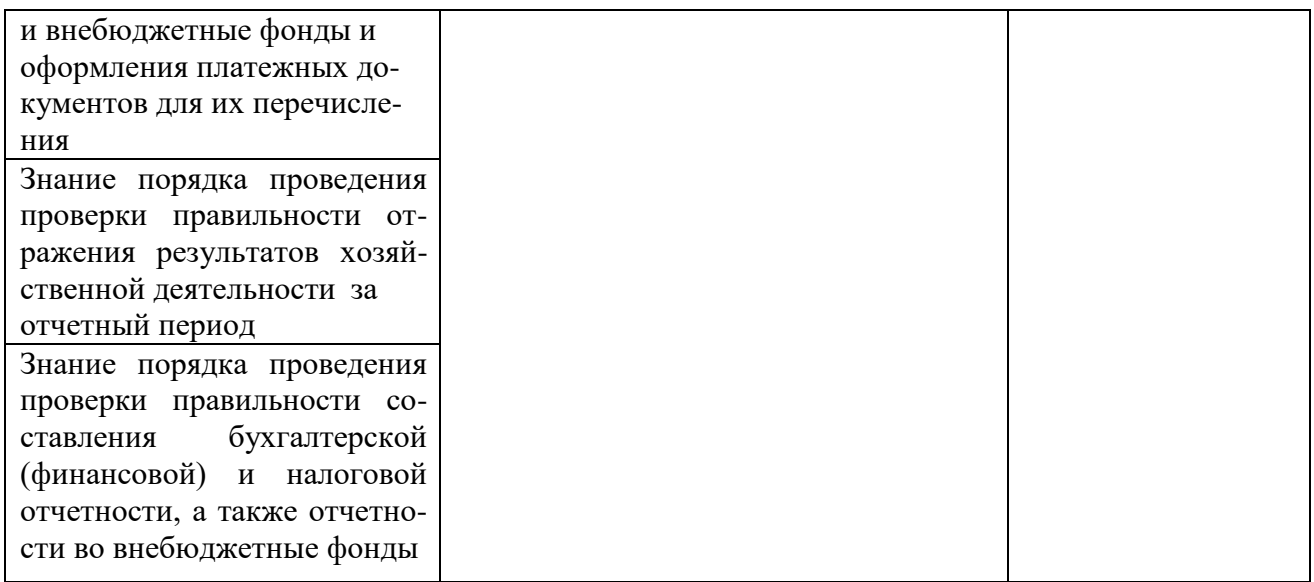

# **6. ПЕРЕЧЕНЬ УЧЕБНО-МЕТОДИЧЕСКОГО ОБЕСПЕЧЕНИЯ ДЛЯ САМОСТОЯ-ТЕЛЬНОЙ РАБОТЫ ОБУЧАЮЩИХСЯ ПО ДИСЦИПЛИНЕ**

Учебно-методическое обеспечение для самостоятельной работы обучающегося по учебной дисциплине ОП.14 Автоматизация бухгалтерского учета размещено в электронной информационно-образовательной среде Университета и доступно для обучающегося через его личный кабинет на сайте Университета. Учебно-методическое обеспечение включает:

1. Рабочую программу учебной дисциплины ОП.14 Автоматизация бухгалтерского учета.

2. Методические рекомендации по освоению учебной дисциплины ОП.14 Автоматизация бухгалтерского учета.

3. Методические рекомендации для организации самостоятельной работы обучающегося по дисциплине ОП.14 Автоматизация бухгалтерского учета.

4. Методические рекомендации по выполнению контрольной работы студентов заочной формы обучения по дисциплине ОП.14 Автоматизация бухгалтерского учета.

Для успешного освоения дисциплины, необходимо самостоятельно детально изучить представленные темы по рекомендуемым источникам информации:

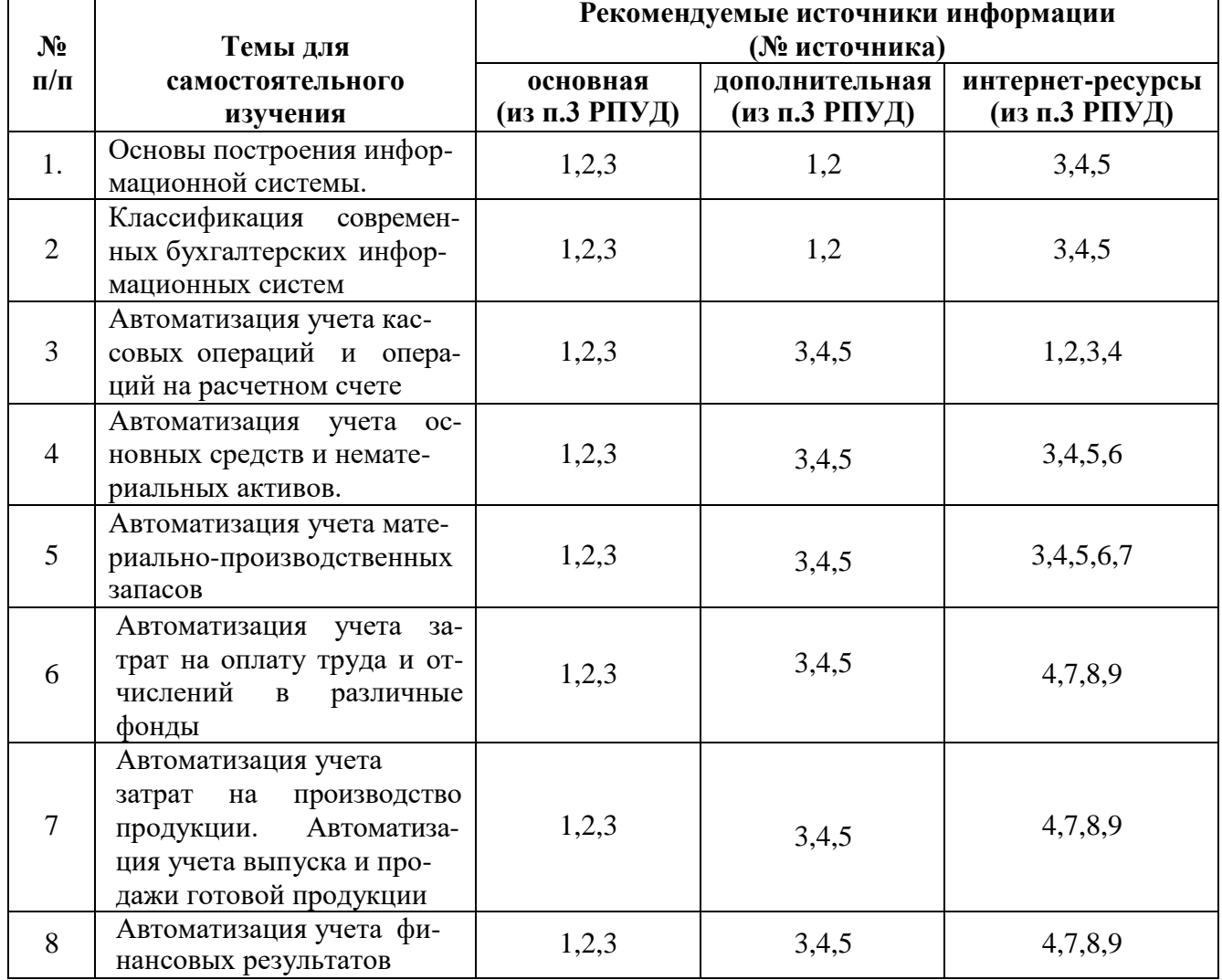

# **7. ФОНД ОЦЕНОЧНЫХ СРЕДСТВ ДЛЯ ПРОВЕДЕНИЯ ПРОМЕЖУТОЧНОЙ АТ-ТЕСТАЦИИ ОБУЧАЮЩИХСЯ ПО УЧЕБНОЙ ДИСЦИПЛИНЕ**

#### **7.1. Вопросы для проведения дифференцированного зачета**

- 1. Экономическая информация.
- 2. Основы автоматизации бухгалтерского учета.
- 3. Технология обработки учетных данных.
- 4. Современное состояние автоматизации бухгалтерского учета в России и в мире.
- 5. Классификационные признаки бухгалтерских информационных систем.
- 6. Основные классы бухгалтерских информационных систем.

7. Обзор, анализ и характеристика компьютерных систем для автоматизации бухгалтерского учета.

- 8. Понятия автоматизации, объекты автоматизации.
- 9. Основы автоматизации бухгалтерского учета
- 10. Использование локальных и сетевых систем.
- 11. Современное состояние автоматизации бухгалтерского учета в России и в мире.
- 12. Классификационные признаки бухгалтерских информационных систем.
- 13. Организация аналитического учета основных средств.
- 14. Основные задачи автоматизированного учета основных средств.
- 15. Автоматизация учета нематериальных активов.
- 16. Организация количественно-суммового учета МПЗ.
- 17. Основные задачи автоматизированного учета МПЗ.
- 18. Информационное обеспечение учета МПЗ.
- 19. Организация аналитического учета расчетов с персоналом по оплате труда.
- 20. Основные задачи автоматизированного учета расчетов с персоналом.
- 21. Автоматизация расчетов с персоналом.
- 22. Организация аналитического учета затрат и калькулирование себестоимости.
- 23. Автоматизация задач по учету затрат на производство продукции.
- 24. Организация аналитического учета готовой продукции.
- 25. Автоматизированный учет готовой продукции и ее продаж.
- 26. Автоматизация распределения косвенных и производственных затрат.
- 27. Определение полной производственной себестоимости продукции.
- 28. Списание отклонений фактической производственной себестоимости.
- 29. Отражение финансового результата на счете прибылей и убытков.
- 30. Настройки учета в программ 1С.Бухгалтерия 8.
- 31. Что включает главное окно программы?
- 32. Что входит в состав панели разделов?
- 33. С помощью чего можно изучить приемы работы с программой?

34. Назовите две панели, с помощью которых вся функциональность, включая вложенные подсистемы, представляется в виде команд.

35. Что является дополнительным средством для быстрого освоения работы с программой?

- 36. Какие сведения содержит справочник «Организации»?
- 37. Как называется раздел, содержащий информацию о физических лицах?
- 38. На какой закладке справочника «Физические лица» отражаются вычеты на детей?
- 39. В каком справочнике содержится запись о сотруднике?

40. В каком справочнике хранится информация о поставщиках и покупателях для учета взаиморасчетов с ними и для оформления документов?

- 41. Какие параметры должны быть настроены перед началом ввода остатков?
- 42. С каким вспомогательным счетом вводятся начальные остатки по балансовым счетам?
- 43. На каком счете отражаются расходы по амортизации?
- 44. Назовите два способа проверки правильности ввода начальных остатков.

45. Каким документом оформляется поступление наличных денежных средств в кассу?

46. Каким документом оформляется выдача наличных денежных средств из кассы?

47. В каком разделе программы осуществляется оформление выдачи денежных средств под авансовый отчет?

48. Какие документы формируются по учёту операций по расчётному счёту?

49. В каком разделе программы содержится информация о приобретаемом оборудовании?

50. Назовите документ, отражающий поступление объектов основных средств.

51. На какое количество объектов внеоборотных активов формируется отдельный акт при вводе их в эксплуатацию?

52. Какой документ оформляется в результате продажи основных средств, передачи их в виде вклада в уставный капитал или безвозмездной передачи?

53. В каком случае заполняется реквизит «Документ подготовки»?

- 54. К каким средствам относятся материалы?
- 55. В каком разделе программы отражается в учете поступление материалов?
- 56. Каким документом оформляется отпуск материалов со склада в производство?
- 57. Назовите унифицированную форму документа «Требование-накладная».
- 58. Какими документами оформляется продажа материалов?

59. В каком разделе программы отражается оформление операций, связанных с передачей готовой продукции на склад?

60. Каким документом в конце месяца рассчитывается фактическая стоимость выпущенной продукции?

- 61. Что такое спецификация?
- 62. В каком разделе программы отражается учет реализации готовой продукции?
- 63. Какой документ оформляется для учета готовой продукции на реализацию?
- 64. Какие отчеты относятся к стандартным отчетам?
- 65. Каково основное назначение стандартного отчета оборотно-сальдовая ведомость?
- 66. Что позволяет оценить оборотно-сальдовая ведомость?
- 67. Какие отчеты относятся к регламентированным отчетам?
- 68. Куда организация обязана предоставлять регламентированную отчетность?

69. Каким способом заполняются ячейки в регламентированных отчетах, окрашенные желтым цветом?

# **чета: 7.2. Критерии оценки промежуточной аттестации в виде дифференцированного за-**

- оценка «отлично» выставляется студенту, если студент демонстрирует: знание фактического материала, усвоение общих представлений, понятий, идей; полную степень обоснованности аргументов и обобщений, всесторонность раскрытия темы; наличие знаний интегрированного характера, способность к обобщению; устную и письменную культуру в ответе и оформлении. Соблюдает логичность и последовательность изложения материала. Использует корректную аргументацию и систему доказательств, достоверные примеры, иллюстративный материал, литературные источники;

- оценка «хорошо» выставляется студенту, если студент демонстрирует: знание фак- тического материала, усвоение общих представлений; достаточную степень обоснованности ар- гументов и обобщений; способность к обобщению, устную и письменную культуру в ответе и оформлении. Соблюдает логичность и последовательность изложения материала. Использует достоверные примеры, иллюстративный материал;

- оценка «удовлетворительно» выставляется студенту, если студент демонстрирует: недостаточное знание фактического материала; неполную степень обоснованности аргументов и обобщений. Нарушает устную и письменную культуру в ответе и оформлении. Соблюдает ло- гичность и последовательность изложения материала. Использует достоверные примеры;

- оценка «неудовлетворительно» выставляется студенту, если

студент демонстрирует: не- знание фактического материала; неполную степень обоснованности аргументов и обобщений.Не соблюдает логичность и последовательность изложения материала, устную и письменную куль- туру в ответе и оформлении. Использует недостоверные примеры.

# **8. МЕТОДИЧЕСКИЕ УКАЗАНИЯ ДЛЯ ОБУЧАЮЩИХСЯ ПО ОСВОЕНИЮ УЧЕБНОЙ ДИСЦИПЛИНЫ**

Специфика изучения учебной дисциплины ОП.14 Автоматизация бухгалтерского учета обусловлена формой обучения студентов, ее местом в подготовке специалиста среднего звена и временем, отведенным на освоение учебной дисциплины рабочим учебным планом.

Процесс обучения делится на время, отведенное для занятий, проводимых в аудиторной форме (лекции, практические занятия) и время, выделенное на внеаудиторное освоение учебной дисциплины, в том числе и на самостоятельную работу студента.

Лекционная часть учебного курса для студентов проводится в форме обзоров по основным темам. Практические занятия предусмотрены для закрепления теоретических знаний, углубленного рассмотрения наиболее сложных проблем учебной дисциплины, выработки навыков структурнологического построения учебного материала и отработки навыков самостоятельной подготовки.

Самостоятельная работа студента включает в себя изучение теоретического материала, выполнение практических заданий, подготовку к контрольно-обобщающим мероприятиям.

Для освоения учебной дисциплины студенты должны:

изучить материал лекционных и практических занятий в полном объеме по разделам учеб- ной дисциплины;

− выполнить задание, отведенное на самостоятельную работу, подготовить и защитить реферат по утвержденной преподавателем теме;

− продемонстрировать сформированность компетенций, закрепленных за учебной дисциплиной во время мероприятий текущего и промежуточного контроля знаний.

Посещение лекционных и практических занятий для студентов является обязательным.

Уважительными причинами пропуска аудиторных занятий является:

− освобождение от занятий по причине болезни, выданное медицинским учреждением,

− по распоряжению декана, приказ по вузу об освобождении в связи с участием в внутриву- зовских, межвузовских и пр. мероприятиях,

− официально оформленное свободное посещение занятий.

Пропуски отрабатываются независимо от их причины.

Пропущенные темы лекционных занятий должны быть законспектированы в тетради для лекций, конспект представляется преподавателю для ликвидации пропуска. Пропущенные практические занятия отрабатываются в виде устной защиты практического занятия во время консультаций по дисциплине.

Контроль сформированности компетенций в течение семестра проводится в форме устного опроса на практических занятиях, тестового контроля, выполнения заданий для самостоятельной работы и выполнения контрольных работ по теоретическому курсу дисциплины.

# **9. ПЕРЕЧЕНЬ ИНФОРМАЦИОННЫХ ТЕХНОЛОГИЙ, ИСПОЛЬЗУЕМЫХ ПРИ ОСУЩЕСТВЛЕНИИ ОБРАЗОВАТЕЛЬНОГО ПРОЦЕССА ПО УЧЕБНОЙ ДИСЦИ-ПЛИНЕ, ВКЛЮЧАЯ ПЕРЕЧЕНЬ ПРОГРАММНОГО ОБЕСПЕЧЕНИЯ И ИНФОРМА-ЦИОННЫХ СПРАВОЧНЫХ СИСТЕМ (ПРИ НЕОБХОДИМОСТИ).**

При осуществлении образовательного процесса студентами и преподавателем используются следующее программное обеспечение: MicrosoftWindows, Office(Номер соглашения на пакетлицензий для рабочих станций:V5910852 от 15.11.2017)KasperskyTotalSecurity (№заказа/лицензии: 1B08-171114-054004-843-671 от 14.11.2017)CorelDRAWGraphicsSuite X3(Номер продукта:LCCDGSX3MPCAB от22.11.2007) PhotoshopExtendedCS3 (CertificateID: CE0712390от 7.12.2007)Opera, Fidelio (CustomerNumber: 125669 от 21.05.2013).

При осуществлении образовательного процесса студентами и преподавателем используются следующие информационно-справочные системы: автоматизированная система управления «Деканат», ЭБС «Znanium», ЭБС «Лань», СПС «Консультант плюс», СПС «Гарант».

#### **10. ОПИСАНИЕ МАТЕРИАЛЬНО-ТЕХНИЧЕСКОЙ БАЗЫ, НЕОБХОДИМОЙ ДЛЯ ОСУЩЕСТВЛЕНИЯ ОБРАЗОВАТЕЛЬНОГО ПРОЦЕССА ПО УЧЕБНОЙ ДИСЦИ-ПЛИНЕ**

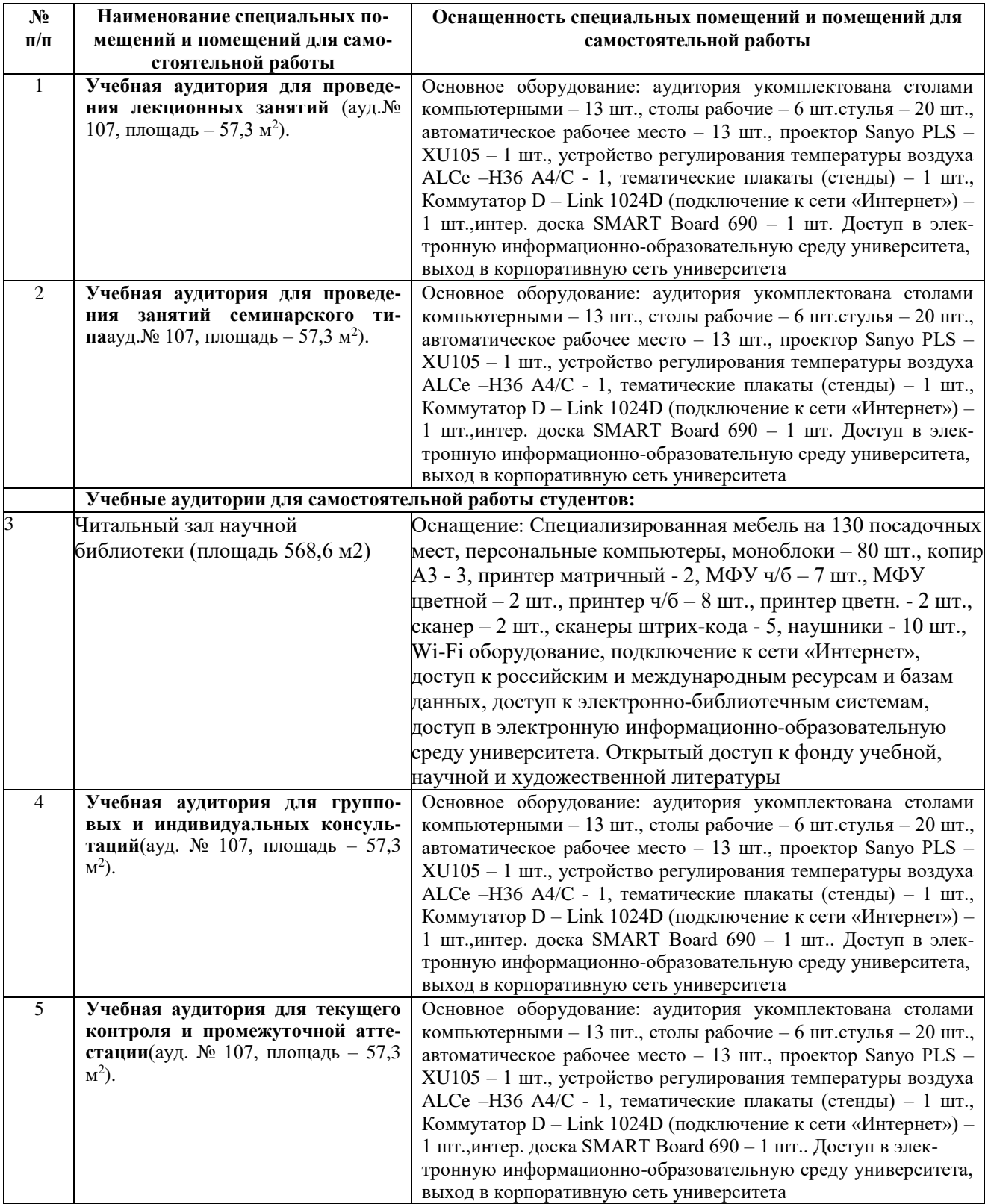